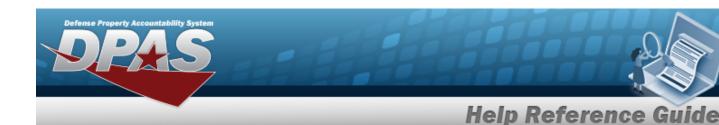

### Search for a Work Order Inquiry — Criteria

#### **Overview**

The Maintenance and Utilization (M&U) module Work Order Inquiry process provides the ability to search for a work order record.

### **Navigation**

Inquiries > Maintenance > Work Order > Work Order Inquiry Search Criteria page

#### **Procedures**

#### Search for a Work Order Inquiry — Criteria

One or more of the Search Criteria fields can be entered to isolate the results. By default, all results are displayed. Selecting at any point of this procedure returns all fields to the default "All" setting.

1. In the Search Criteria box, choose which available field to use in the search.

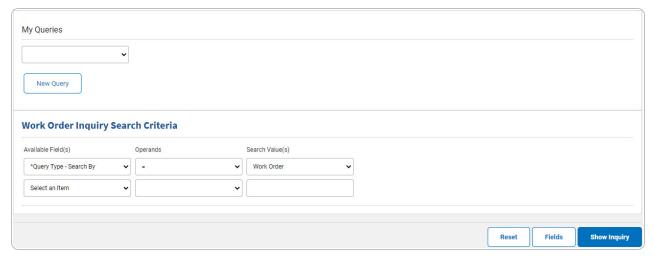

- 2. Choose which Available Field(s) to use in the search.
  - **A.** The first Available Field(s) option (Query Type Search By) automatically populates and is not editable.

1

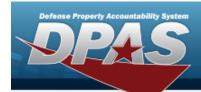

#### Note

Adding another Available Field automatically populates an additional search criteria row.

#### Note

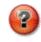

Select to modify the fields used in the inquiry. The Fields Selection page opens.

- 3. Choose which Operands to use in the search.
  - **A.** Use to select the first Operands.
- 4. Choose which Search Value(s) to use in the search.
  - **A.** Use to select the first Search Value.

#### Remove an Available Field Row

- a. Use to select desired Available Field.
- b. Select Remove Filter Category . The desired row is removed.
- 5. Select Show Inquiry Results page appears.

### Add a My Queries Inquiry

1. Select New Query . The page refreshes, and My Queries changes from a drop-down field to a text field.

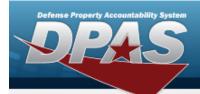

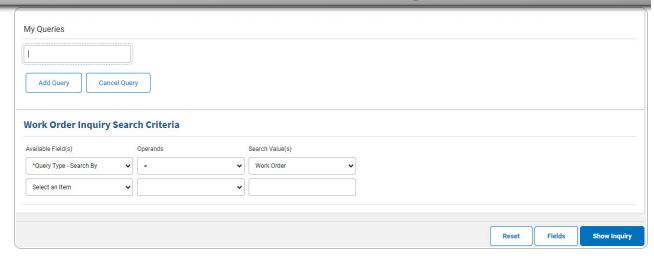

- 2. Enter the Query Name in the field provided. *This is a 90 alphanumeric character field.*
- 3. Select Add Query and the information entered in the Search Criteria grid are added to My Queries. Select Cancel Query to disregard the Query.

Select Fields . The Work Order Inquiry — Select Fields page appears.

4. OR

Select Show Inquiry . The Work Order Inquiry — Results page appears.

### **Select a My Queries Inquiry**

1. Use to select the desired saved query. The page refreshes, and the selected query information appears in the search criteria grid.

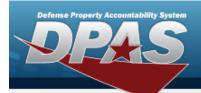

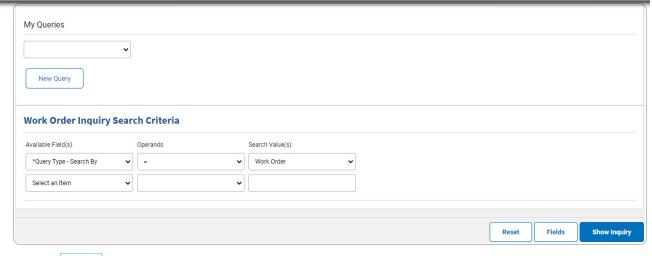

Select Fields . The Work Order Inquiry — Select Fields page appears.

2. OR

Select Show Inquiry - Results page appears.

### **Update a My Queries Inquiry**

1. Use to select the desired saved query. The page refreshes, the search criteria fields change, and New Query is joined by Update Query and Delete Query. The selected query information appears in the search criteria grid.

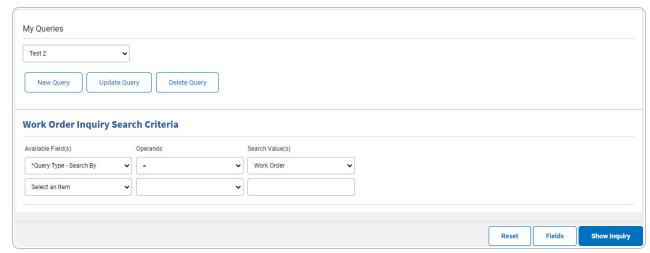

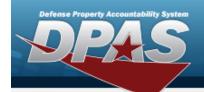

- 2. Select Update Query . The query information is updated.
  - Select Fields . The Work Order Inquiry Select Fields page appears.
- 3. OR

Select Show Inquiry . The Work Order Inquiry — Results page appears.

#### **Delete a My Queries Inquiry**

1. Use to select the desired saved query. The page refreshes, and led is joined by and led led query and led led query information appears in the search criteria grid.

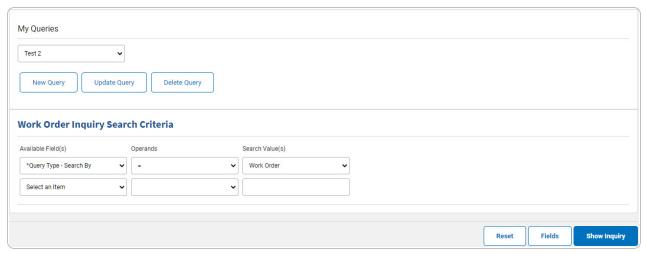

2. Select Delete Query . The query information is removed.

### **Revise the Fields for the Inquiry**

Select Fields . The Work Order Inquiry — Select Fields page appears.

5

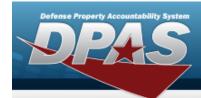

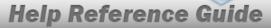

# Search for a Work Order Inquiry — Results

### **Navigation**

Inquiries > Maintenance > Work Order > Search Criteria > Show Inquiry > Work Order Inquiry Search Results page

#### **Procedures**

#### **Export the Work Order Inquiry Results**

Selecting at any point of this procedure removes all revisions and closes the page. **Bold** numbered steps are required.

1. Select to choose the print format (Excel, PDF, or Word). The procedure leaves the application based on the selection made.

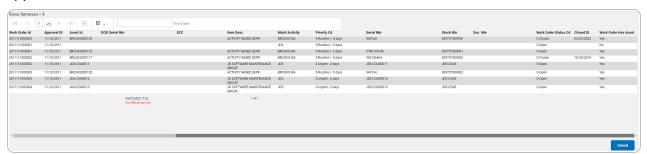

#### Note

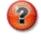

To reach the optional fields, refer to the Work Order Inquiry — Field Selection page.

2. Select Cancel . The **Work Order Inquiry — Criteria** page appears.

#### Search the Results

- 1. Select the empty field Find | Next
- 2. Enter the characters or words to search. Entries are not case sensitive.

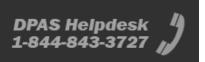

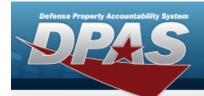

- 3. Select Find to search for the entry. *The entry appears highlighted in the file.*
- 4. Select Next to find the next matching value. This feature is available if multiple results are found.

#### **View the Work Order Detail**

Select the desired Work Order row. *The Work Order Inquiry Detail — Sub Work Order page appears.* 

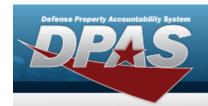

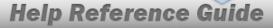

# **Select Fields for the Work Order Inquiry**

### **Navigation**

Inquiries > Maintenance > Work Order > Search Criteria > Fields > Work Order Inquiry Fields Selection page

### **Procedures**

### **Choose the Extracted Inquiry File Details**

Selecting at any point of this procedure removes all revisions and closes the page, whereas selecting returns all fields to the default "All" setting.

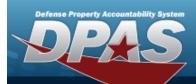

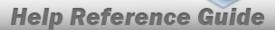

#### 1. Select . The **Work Order Inquiry** page appears.

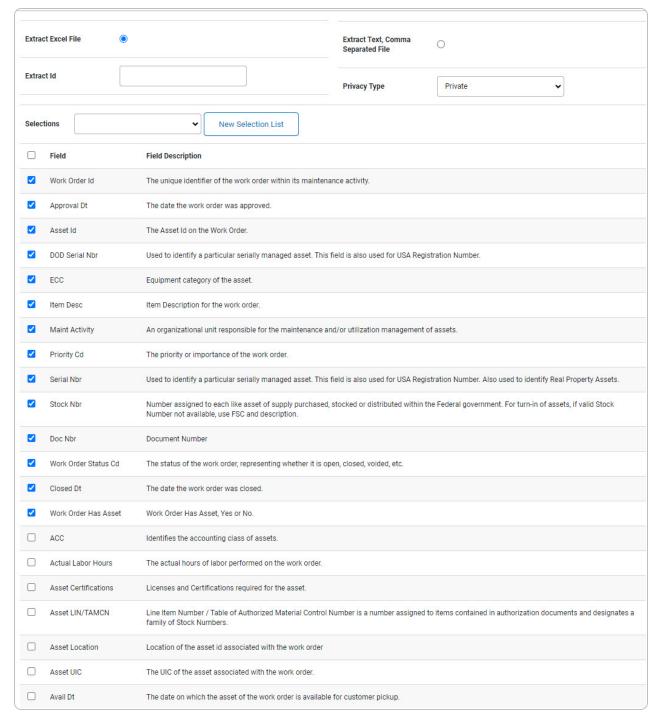

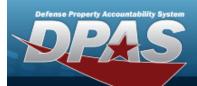

| CICC A one positions code that indicates the security classifications.  Control Condition (Code Cultodian Intel Did of the custodian Intel Did of the custod | CAGE Code                 | CAGE Code associated to the asset.                                                                              |
|----------------------------------------------------------------------------------------------------|---------------------------|----------------------------------------------------------------------------------------------------|
| Custodian id 10 of the custodian listed in Asset Details.    Drift Cd                                                                                                    | CIIC                      | A one position code that indicates the security classification.                                                 |
| Omit Cd                                                                                                    | Cond Cd                   | Condition Code                                                                                                  |
| Dallar Amount   Dollar amount associated with the asset.                                                                                                    | Custodian Id              | ID of the custodian listed in Asset Details.                                                                    |
| Equipment Prool Equipment pool for asset on the work order.    Est Labor Cost   The estimated number of labor-specific dollars needed to perform the work order.   Est Labor Hours   The estimated number of non-specific dollars needed to perform the work order.   Est Non-Labor Cost   The estimated number of non-specific dollars needed to perform the work order.   Est Non-Labor Cost   The estimated number of non-specific gapts) dollars needed to perform the work order.   Est Service End DV.   Estimated Service End Date     Estod By   The name of the entity inserting this row.   Estod BV   The name of the entity inserting this row.   Estod BV   The above of Code identifying explaines and other dangerous articles which require special handling in shipment as freight.   Incoming Meter Reading   The beginning meter reading of the asset on the work orders at the time of the work orders opening     Incoming Meter Reading   The date of the incoming meter reading was recorded     Job Order Natz   A reference number used to identify the customer or project that the activity is associated.   Labor Code   Actual Labor Code     Labor Code   Actual Caber Code   The maintenance location assigned to the asset     Manufactured Year   Manufactured Year   Manufactured Year   Manufactured Year   Manufactured Year   Manufactured Year   Manufactured Year   Manufactured Year   Manufactured Year   Manufactured Year   Manufactured Year   Manufactured Year   Manufactured Year   Manufactured Model Number   The full name of a specific manufactured.   Mrt Name   The full name of a specific manufactured.   Mrt Name   The date the Work Order ented NMC   Manufactured The Year Code of the Hours of the Year Order ented NMC   Manufactured The Year Code of the Hours of the Year Order ented NMC   Mrt Name   The Year Order ented NMC   Mrt Name   The Year Name   The Year Order ented NMC   Mrt Name   The Year Name   The Year Name   The Year Name   The Year Name   The Year Name   The Year Name   The Year Name   The Year Name   The Year Name   The Year N | Dmil Cd                   | The code that represents instructions for removal of functional or military characteristics of a materiel item. |
| Est Labor Cost The estimated number of labor-specific dollars needed to perform the work order.    Est Labor Hours                                                                                                    | Dollar Amount             | Dollar amount associated with the asset.                                                                        |
| Est Labor Hours The estimated number of hours needed to perform the work order.  Est Mon-Labor Cost The estimated service for Date  Est Service End Dt Estimated Service End Date  Est Service End Dt Time  Est Service End Dt Time  The stand of the entity insertion into the database.    Haz Mat Cost Cost identifying explosives and other dangerous articles which require special handling in shipment as freight.    Incoming Meter Reading The Segriting Interest and other dangerous articles which require special handling in shipment as freight.    Incoming Util Report Date                                                                                                    | Equipment Pool            | Equipment pool for asset on the work order.                                                                     |
| Est Non-Labor Cost The estimated number of non-labor (e.g. parts) dollars needed to perform the work order.    Est Service End Dt                                                                                                    | Est Labor Cost            | The estimated number of labor-specific dollars needed to perform the work order.                                |
| Est Service End DT Estimated Service End Date  Estido By The name of the entity inserting this row.  Estido DVT/me The date of this rows insertion into the database.  Haz Mat Cd Code identifying explosives and other dangerous articles which require special handling in shipment as freight.  Incoming Meter Reading The beginning mater reading of the asset on the work order's opening  Incoming Util Report Date The date of the incoming meter reading was recorded  Job Order Nor A reference number used to identify the customer or project that the activity is associated.  Labor Cost Actual Labor Cost  Last Updata By The id of the user that last modified this row.  Maint Loc The maintenance location assigned to the asset.  Manufactured Year Manufactured Year  Meter Code for the Unit of Measure used to track the Assets utilization  Mrr Model Nitr Manne The full name of a specific manufacturer.  Mrr Part Nor Manufacturer Manufacturer Year Annufacturer The full name of a specific manufacturer.  Mrr Part Nor Manufacturer The date the Work Order ended NMC  NMC Status The current NMC status of the Work Order.  NMC Status The current NMC status of the Work Order.  NMC Status The current NMC status of the Work Order.  NMC Status The current NMC status of the Work Order.  NMC Status Time in Days The total NMC tree in days.  NMC Total Time in Days The total NMC tree in days.                                                                                                    | Est Labor Hours           | The estimated number of hours needed to perform the work order.                                                 |
| Estad By The name of the entity inserting this row.  Estad DUTime The date of this row's insertion into the database.  Haz Mat Cd Code identifying explosives and other dangerous articles which require special handling in shipment as freight.  Incoming Meter Reading The beginning meter reading of the asset on the work order's opening  Incoming Util Report Date The date of the incoming meter reading was recorded  Job Drider Nor A reference number used to identify the customer or project that the activity is associated.  Labor Cost Actual Labor Cost  Last Updrid By The id of the user that last modified this row.  Maint Loc The maintenance location assigned to the asset.  Manufactured Year Manufactured Year  Meter Code for the Unit of Measure used to track the Assets utilization  Mrr Model Nibr Manufacture Manufacturer Year  Mr Model Nibr Manufacturer The full name of a specific manufacturer.  Mrr Part Nibr Manufacturer The full name of a specific manufacturer.  Mrr Part Nibr Manufacturer The date the Work Order ended NMC  NMC Status The current NMC status of the Work Order.  NMC Status The current NMC status of the Work Order.  NMC Status Time in Days The total NMC time in hours.                                                                                                    | Est Non-Labor Cost        | The estimated number of non-labor (e.g. parts) dollars needed to perform the work order.                        |
| Estab DUTTime The date of this row's insertion into the database.  Haz Mat Cd Code identifying explosives and other dangerous articles which require special handling in shipment as freight.  Incoming Meter Reading The beginning meter reading of the asset on the work order at the time of the work orders opening  Incoming Utili Report Date The date of the incoming meter reading was recorded  Job Order Nbr A reference number used to identify the customer or project that the activity is associated.  Labor Cost Actual Labor Cost  Last Upotid By The id of the user that last modified this row.  Maint Loc The maintenance location assigned to the asset.  Manufactured Year Manufactured Year  Meter Code for the Unit of Measure used to track the Assets utilization  Mrf Model Nbr Manufacturer Model Number  Mrf Name The full name of a specific manufacturer.  Mrf Part Nbr Manufacturer Part Number  Mn Manufacturer Part Number  NMC End Date The date the Work Order started NMC  NMC Start Date The date the Work Order started NMC  NMC Start Date The date the Work Order started NMC  NMC Start Date The current NMC starts of the Work Order started NMC  NMC Starts Start The none start of this now.  The total NMC time in days.  NMC Total Time in Days The total NMC time in days.                                                                                                    | Est Service End Dt        | Estimated Service End Date                                                                                      |
| Haz Mart Cd Code identifying explosives and other dangerous articles which require special handling in shipment as freight.  Incoming Meter Reading The begining meter reading of the asset on the work order at the time of the work orders opening  Incoming Util Report Date The date of the incoming meter reading was recorded  Job Order Nbr A reference number used to identify the customer or project that the activity is associated.  Labor Cost Actual Labor Cost  Last Updrd By The ld of the user that last modified this row.  Manufactured Year Manufactured Year Manufactured Year  Meter Code for the Unit of Measure used to track the Assets utilization  Mff Model Nbr Manufacturer Model Number  Mff Name The full name of a specific manufacturer.  Mff Part Nor Manufacturer Part Number  NMC End Date The date the Work Order ended NMC  NMC Status The current NMC status of the Work Order.  NMC Status The current NMC status of the Work Order.  NMC Status The current NMC status of the Work Order.  NMC Status The current NMC status of the Work Order.  NMC Status The current NMC status of the Work Order.  NMC Status The current NMC status of the Work Order.  NMC Status The current NMC status of the Work Order.  NMC Status The current NMC status of the Work Order.  NMC Status The total NMC time in hours.                                                                                                    | Estbd By                  | The name of the entity inserting this row.                                                                      |
| Incoming Meter Reading                                                                                                    | Estbd Dt/Time             | The date of this row's insertion into the database.                                                             |
| Incoming Util Report Date   The date of the incoming meter reading was recorded     Job Order Nbr   A reference number used to identify the customer or project that the activity is associated.     Labor Cost   Actual Labor Cost     Last UpdId By   The id of the user that last modified this row.     Maint Loc   The maintenance location assigned to the asset.     Manufactured Year   Manufactured Year     Meter   Code for the Unit of Measure used to track the Assets utilization     Mfr Model Nbr   Manufacturer Model Number     Mfr Name   The full name of a specific manufacturer.     Mfr Part Nbr   Manufacturer Part Number     NMC End Date   The date the Work Order ended NMC     NMC Status   The current NMC status of the Work Order.     NMC Status Start   The nrnc start of tm for the work order header nmc record.     NMC Total Time in Days   The total NMC time in days.     NMC Total Time in Hours   The total NMC time in hours.                                                                                                    | Haz Mat Cd                | Code identifying explosives and other dangerous articles which require special handling in shipment as freight. |
| Job Order Nbr                                                                                                    | Incoming Meter Reading    | The begining meter reading of the asset on the work order at the time of the work order's opening               |
| Labor Cost                                                                                                    | Incoming Util Report Date | The date of the incoming meter reading was recorded                                                             |
| Last Updtd By The ld of the user that last modified this row.    Maint Loc The maintenance location assigned to the asset.    Manufactured Year Manufactured Year                                                                                                    | Job Order Nbr             | A reference number used to identify the customer or project that the activity is associated.                    |
| Maint Loc The maintenance location assigned to the asset.  Manufactured Year Manufactured Year  Meter Code for the Unit of Measure used to track the Assets utilization  Mfr Model Nbr Manufacturer Model Number  Mfr Name The full name of a specific manufacturer.  Mfr Part Nbr Manufacturer Part Number  NMC End Date The date the Work Order ended NMC  NMC Start Date The date the Work Order started NMC  NMC Start Date The current NMC status of the Work Order.  NMC Status The current NMC status of the Work Order.  NMC Status Start The nmc start dt tm for the work order header nmc record.  NMC Total Time in Days The total NMC time in days.  NMC Total Time in Hours The total NMC time in hours.                                                                                                    | Labor Cost                | Actual Labor Cost                                                                                               |
| Manufactured Year                                                                                                    | Last Updtd By             | The id of the user that last modified this row.                                                                 |
| Meter Code for the Unit of Measure used to track the Assets utilization  Mfr Model Nbr Manufacturer Model Number  The full name of a specific manufacturer.  Mfr Part Nbr Manufacturer Part Number  NMC End Date The date the Work Order ended NMC  NMC Start Date The date the Work Order started NMC  NMC Status The current NMC status of the Work Order.  NMC Status Start The num start dt tm for the work order header nmc record.  NMC Total Time in Days The total NMC time in days.  NMC Total Time in Hours The total NMC time in hours.                                                                                                    | Maint Loc                 | The maintenance location assigned to the asset.                                                                 |
| Mfr Name     The full name of a specific manufacturer.       Mfr Part Nbr     Manufacturer Part Number       NMC End Date     The date the Work Order ended NMC       NMC Start Date     The date the Work Order started NMC       NMC Status     The current NMC status of the Work Order.       NMC Status Start Date/Time     The nmc start dt tm for the work order header nmc record.       NMC Total Time in Days     The total NMC time in days.       NMC Total Time in Hours     The total NMC time in hours.                                                                                                    | Manufactured Year         | Manufactured Year                                                                                               |
| Mfr Part Nbr Manufacturer Part Number  NMC End Date The date the Work Order ended NMC  NMC Start Date The date the Work Order started NMC  NMC Status The current NMC status of the Work Order.  NMC Status The nmc start dt tm for the work order header nmc record.  NMC Total Time in Days The total NMC time in days.  NMC Total Time in Hours The total NMC time in hours.                                                                                                    | Meter                     | Code for the Unit of Measure used to track the Assets utilization                                               |
| ☐ Mfr Part Nbr     Manufacturer Part Number       ☐ NMC End Date     The date the Work Order ended NMC       ☐ NMC Start Date     The date the Work Order started NMC       ☐ NMC Status     The current NMC status of the Work Order.       ☐ NMC Status Start Date/Time     The nmc start dt tm for the work order header nmc record.       ☐ NMC Total Time in Days     The total NMC time in days.       ☐ NMC Total Time in Hours     The total NMC time in hours.                                                                                                    | Mfr Model Nbr             | Manufacturer Model Number                                                                                       |
| NMC End Date                                                                                                    | Mfr Name                  | The full name of a specific manufacturer.                                                                       |
| NMC Start Date     The date the Work Order started NMC       NMC Status     The current NMC status of the Work Order.       NMC Status Start Date/Time     The nmc start dt tm for the work order header nmc record.       NMC Total Time in Days     The total NMC time in days.       NMC Total Time in Hours     The total NMC time in hours.                                                                                                    | Mfr Part Nbr              | Manufacturer Part Number                                                                                        |
| NMC Status The current NMC status of the Work Order.  NMC Status Start The nmc start dt tm for the work order header nmc record. Date/Time  NMC Total Time in Days The total NMC time in days.  NMC Total Time in Hours The total NMC time in hours.                                                                                                    | NMC End Date              | The date the Work Order ended NMC                                                                               |
| NMC Status Start                                                                                                    | NMC Start Date            | The date the Work Order started NMC                                                                             |
| Date/Time    NMC Total Time in Days   The total NMC time in days.   NMC Total Time in Hours   The total NMC time in hours.                                                                                                    | NMC Status                | The current NMC status of the Work Order.                                                                       |
| NMC Total Time in Hours The total NMC time in hours.                                                                                                    |                           | The nmc start dt tm for the work order header nmc record.                                                       |
|                                                                                                    | NMC Total Time in Days    | The total NMC time in days.                                                                                     |
| □ NMCM Days The number of days in NMC Maintenance.                                                                                                    | NMC Total Time in Hours   | The total NMC time in hours.                                                                                    |
|                                                                                                    | NMCM Days                 | The number of days in NMC Maintenance.                                                                          |

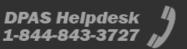

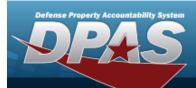

| NMCM Hours                   | The number of hours in NMC Maintenance.                                                                        |
|------------------------------|----------------------------------------------------------------------------------------------------|
| NMCS Days                    | The number of days in NMC Supply.                                                                              |
| NMCS Hours                   | The number of hours in NMC Supply.                                                                             |
| Non Accountable              | Designates property that is being tracked via DPAS , but does not meet the definition of accountable property. |
| Non-Labor Cost               | Actual Non-Labor Cost                                                                                          |
| Nuclear                      | Used in inquiry to determine if record exists                                                                  |
| Nuclear Restricted           | If the asset is considered nuclear restricted                                                                  |
| Nuclear Restricted<br>Reason | Reason why nuclear flag was last changed to restricted                                                         |
| Outgoing Meter Reading       | The end meter reading of the asset on the work order at the time of the work order's closing.                  |
| Outgoing Util Report<br>Date | The date of the outgoing meter reading was recorded                                                            |
| Owning UIC                   | The active UIC the user has access to                                                                          |
| Precious Metal Code          | Code designating the use of precious metal in the asset.                                                       |
| Prep for Shipment Code       | Code designating how the asset should be prepared for shipment.                                                |
| Preservation Level Cd        | The preservation level required by the work order.                                                             |
| Rcpt Dt                      | Receipt Date. Date asset is received for repair and preventative maintenance.                                  |
| Reimbursable                 | If asset is considered reimbursable                                                                            |
| Refundable                   | If asset is considered refundable                                                                              |
| Remarks                      | Remarks from the work order.                                                                                   |
| Requested Dt                 | The date on which the work order was requested.                                                                |
| Required Delivery Dt         | The date by which the work order must be completed.                                                            |
| Return Date                  | Date the Asset was returned to the custodian.                                                                  |
| RIC                          | Identifies the Routing Identification Code for the warehouse the item is coming from.                          |
| Sched Exists                 | Preventative schedule exists, Yes or No.                                                                       |
| Site Id                      | The active Site Id the user has access to.                                                                     |

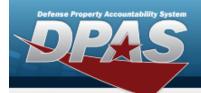

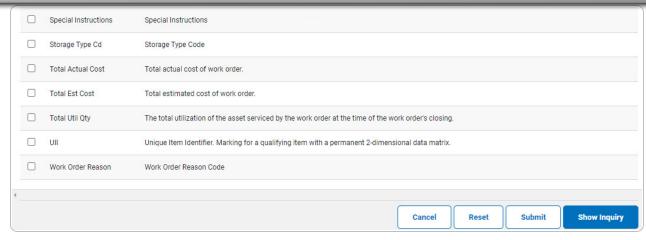

- **2.** Choose the desired file type:
  - Click to select Extract Excel File. The extracted file on the **View Inquiry Extract** page is an .XLS file.

#### OR

Click to select Extract Text, Comma Separated File. *The extracted file on the* **View Inquiry Extract** page is a .CSV file.

- 3. Enter an unique identifier in the Extract ID field provided. This adds the identifier to the link on the **View Inquiry Extract** page, and does not change the file name.
- 4. Use to select the Privacy Type.

#### Add a Selection List

1. Select New Selection List . The page refreshes, and Selections changes from a drop-down field to a text field.

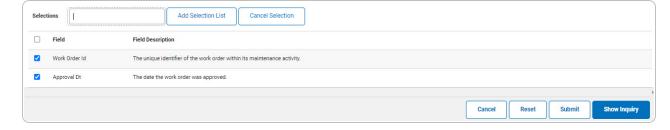

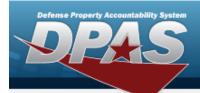

Selecting at any time from this point of the procedure removes all revisions and returns My Selections to a drop-down field.

2. Select Add Selection List . The page refreshes, and the selected list is added. Add Selection List is replaced by Update Selection List and Delete Selection List .

Select for small volumes of data. The **Work Order Inquiry** — **Results** page appears.

3. **OR** 

Select submit for large volumes of data. The **Work Order Inquiry Transaction Status** page appears.

#### Use a Predetermined Field Selection List

1. Use to display the Selection List.

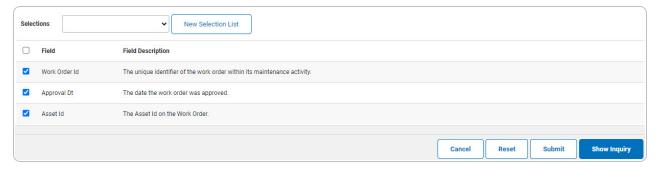

Select show inquiry for small volumes of data. The **Work Order Inquiry** — **Results** page appears.

2. **OR** 

Select for large volumes of data. The **Work Order Inquiry Transaction Status** page appears.

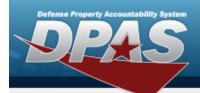

#### **Update a Selection List**

1. Use to select the desired Selection List. The page refreshes, the search criteria fields change, and New Selection List is joined by Update Selection List and Delete Selection List.

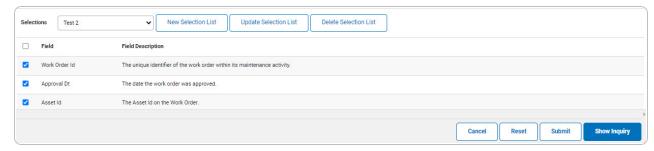

- 2. Select Update Selection List . The page refreshes.
  - Select show inquiry for small volumes of data. The **Work Order Inquiry Results** page appears.
- 3. **OR**

Select for large volumes of data. *The Work Order Inquiry Transaction Status* page appears.

#### **Delete a Selection List**

1. Use to select the desired Selection List. The page refreshes, the search criteria fields change, and New Selection List is joined by Update Selection List and Delete Selection List.

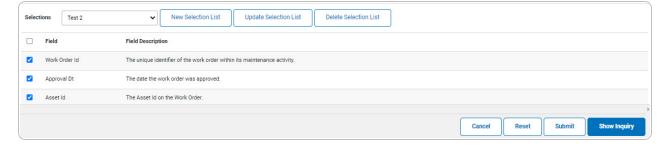

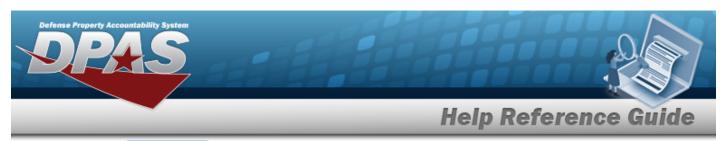

2. Select Delete Selection List . The page refreshes and the list is immediately deleted.

#### Modify the Fields Used for the Inquiry

Selecting at any point of this procedure removes all revisions and closes the page. **Bold** numbered steps are required.

One or more of the Search Criteria fields can be entered to isolate the results. By default, all results are displayed. Selecting at any point of this procedure returns all fields to the default "All" setting.

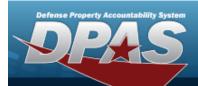

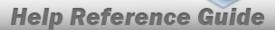

1. Select . The **Work Order Inquiry** page appears.

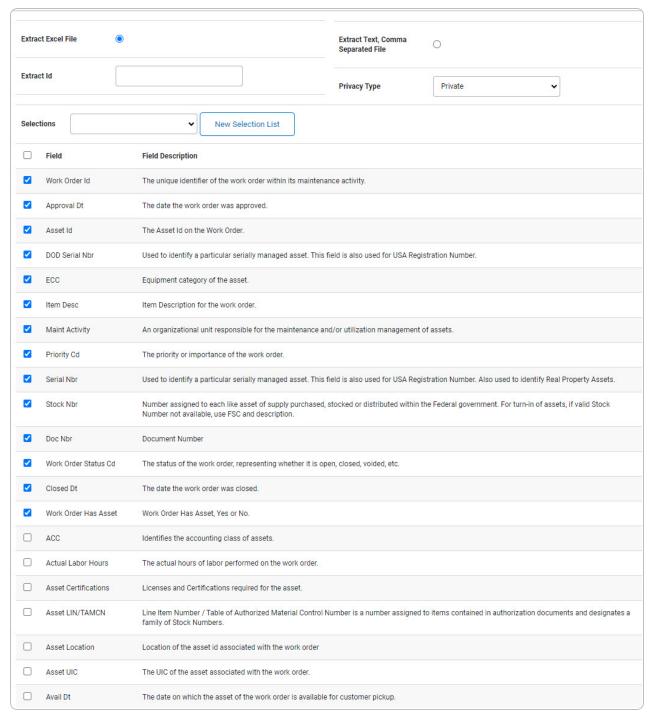

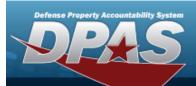

|   | CAGE Code                     | CAGE Code associated to the asset.                                                                              |
|---|-------------------------------|----------------------------------------------------------------------------------------------------|
|   | CIIC                          | A one position code that indicates the security classification.                                                 |
|   | Cond Cd                       | Condition Code                                                                                                  |
|   | Custodian Id                  | ID of the custodian listed in Asset Details.                                                                    |
|   | Dmil Cd                       | The code that represents instructions for removal of functional or military characteristics of a materiel item. |
|   | Dollar Amount                 | Dollar amount associated with the asset.                                                                        |
|   | Equipment Pool                | Equipment pool for asset on the work order.                                                                     |
|   | Est Labor Cost                | The estimated number of labor-specific dollars needed to perform the work order.                                |
|   | Est Labor Hours               | The estimated number of hours needed to perform the work order.                                                 |
|   | Est Non-Labor Cost            | The estimated number of non-labor (e.g. parts) dollars needed to perform the work order.                        |
|   | Est Service End Dt            | Estimated Service End Date                                                                                      |
|   | Estbd By                      | The name of the entity inserting this row.                                                                      |
|   | Estbd Dt/Time                 | The date of this row's insertion into the database.                                                             |
|   | Haz Mat Cd                    | Code identifying explosives and other dangerous articles which require special handling in shipment as freight. |
|   | Incoming Meter Reading        | The begining meter reading of the asset on the work order at the time of the work order's opening               |
|   | Incoming Util Report Date     | The date of the incoming meter reading was recorded                                                             |
|   | Job Order Nbr                 | A reference number used to identify the customer or project that the activity is associated.                    |
|   | Labor Cost                    | Actual Labor Cost                                                                                               |
|   | Last Updtd By                 | The id of the user that last modified this row.                                                                 |
|   | Maint Loc                     | The maintenance location assigned to the asset.                                                                 |
|   | Manufactured Year             | Manufactured Year                                                                                               |
|   | Meter                         | Code for the Unit of Measure used to track the Assets utilization                                               |
|   | Mfr Model Nbr                 | Manufacturer Model Number                                                                                       |
|   | Mfr Name                      | The full name of a specific manufacturer.                                                                       |
|   | Mfr Part Nbr                  | Manufacturer Part Number                                                                                        |
|   | NMC End Date                  | The date the Work Order ended NMC                                                                               |
|   | NMC Start Date                | The date the Work Order started NMC                                                                             |
|   | NMC Status                    | The current NMC status of the Work Order.                                                                       |
| 0 | NMC Status Start<br>Date/Time | The nmc start dt tm for the work order header nmc record.                                                       |
|   | NMC Total Time in Days        | The total NMC time in days.                                                                                     |
|   | NMC Total Time in Hours       | The total NMC time in hours.                                                                                    |
|   | NMCM Days                     | The number of days in NMC Maintenance.                                                                          |
|   |                               |                                                                                                    |

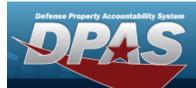

| NMCM Hours                   | The number of hours in NMC Maintenance.                                                                        |
|------------------------------|----------------------------------------------------------------------------------------------------|
| NMCS Days                    | The number of days in NMC Supply.                                                                              |
| NMCS Hours                   | The number of hours in NMC Supply.                                                                             |
| Non Accountable              | Designates property that is being tracked via DPAS , but does not meet the definition of accountable property. |
| Non-Labor Cost               | Actual Non-Labor Cost                                                                                          |
| Nuclear                      | Used in inquiry to determine if record exists                                                                  |
| Nuclear Restricted           | If the asset is considered nuclear restricted                                                                  |
| Nuclear Restricted<br>Reason | Reason why nuclear flag was last changed to restricted                                                         |
| Outgoing Meter Reading       | The end meter reading of the asset on the work order at the time of the work order's closing.                  |
| Outgoing Util Report<br>Date | The date of the outgoing meter reading was recorded                                                            |
| Owning UIC                   | The active UIC the user has access to                                                                          |
| Precious Metal Code          | Code designating the use of precious metal in the asset.                                                       |
| Prep for Shipment Code       | Code designating how the asset should be prepared for shipment.                                                |
| Preservation Level Cd        | The preservation level required by the work order.                                                             |
| Rcpt Dt                      | Receipt Date. Date asset is received for repair and preventative maintenance.                                  |
| Reimbursable                 | If asset is considered reimbursable                                                                            |
| Refundable                   | If asset is considered refundable                                                                              |
| Remarks                      | Remarks from the work order.                                                                                   |
| Requested Dt                 | The date on which the work order was requested.                                                                |
| Required Delivery Dt         | The date by which the work order must be completed.                                                            |
| Return Date                  | Date the Asset was returned to the custodian.                                                                  |
| RIC                          | Identifies the Routing Identification Code for the warehouse the item is coming from.                          |
| Sched Exists                 | Preventative schedule exists, Yes or No.                                                                       |
| Site Id                      | The active Site Id the user has access to.                                                                     |

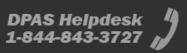

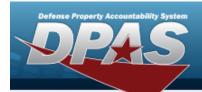

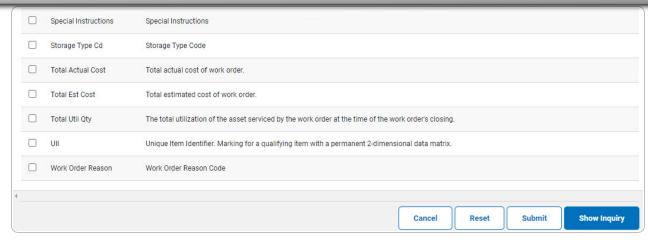

2. Select the fields required for the inquiry. *The first 14 fields are automatically selected.* 

#### Note

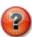

The number of fields selected determines the amount of data returned from the database. The more data returned, the longer the inquiry takes.

Select for small volumes of data. The **Work Order Inquiry — Results** page appears.

OR

3.

Select for large volumes of data. The **Work Order Inquiry Transaction Status** page appears.

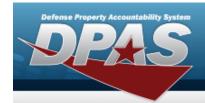

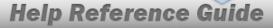

# View the Work Order Inquiry Details — SUB WORK ORDER Selection

### **Navigation**

Inquiries > Maintenance > Work Order > Search Criteria > Search Results > Inquiry Row hyperlink > Work Order Inquiry Detail — Sub Work Order Selection page

### **Procedures**

### Export the Work Order Inquiry Details — SUB WORK ORDER Selection

Selecting at any point of this procedure removes all revisions and closes the page. **Bold** numbered steps are required.

1. Verify the Sub Work Order Selection Detail tab.

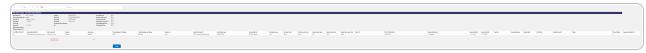

- 2. Verify the Sub Work Order Id grid.
- 3. Select to choose the print format (Excel, PDF, or Word). The procedure leaves the application based on the selection made.
- 4. Follow the prompts provided by the computer.
- 5. Select Cancel . The **Work Order Inquiry Criteria** page appears.

#### Search the Results

- 1. Select the empty field Find | Next
- 2. Enter the characters or words to search. *Entries are not case sensitive*.
- 3. Select Find to search for the entry. The entry appears highlighted in the file.
- 4. Select Next to find the next matching value. This feature is available if multiple results are found.

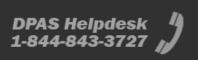